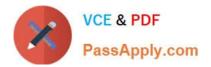

# C9510-418<sup>Q&As</sup>

IBM Cloud Object Storage V3.8 Implementation

## Pass IBM C9510-418 Exam with 100% Guarantee

Free Download Real Questions & Answers **PDF** and **VCE** file from:

https://www.passapply.com/c9510-418.html

100% Passing Guarantee 100% Money Back Assurance

Following Questions and Answers are all new published by IBM Official Exam Center

Instant Download After Purchase

100% Money Back Guarantee

😳 365 Days Free Update

800,000+ Satisfied Customers

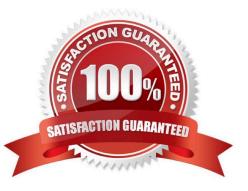

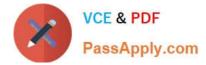

### **QUESTION 1**

Which type of profile provides management capabilities for multiple stand-alone application servers?

A. Custom

**B. Secure Proxy** 

C. Administrative agent

D. Deployment manager

Correct Answer: C

You can use the following different configurations of the application server to combine the plug-in configuration files of multiple application server profiles into a single output file:

\* Using multiple stand-alone base application server profiles with an administrative agent using the job

manager. The job manager function is a part of WebSphere Application Server Network Deployment.

However, you can use the job manager function with stand-alone, base application server profiles. Use

this topic to complete this configuration.

Etc.

Reference: https://www.ibm.com/support/knowledgecenter/en/SSAW57\_8.5.5/com.ibm.websphere.nd.doc/ae/twsv\_configsimplelbadminagentjobmgr.html

#### **QUESTION 2**

What is a benefit of using the IBM Extended Cache Monitor?

A. It invalidates cacheids.

- B. It displays the contents of the cache instances.
- C. It displays the contents of object cache instances.
- D. It displays the dependency ids of the cache instances.

Correct Answer: C

The IBM Extended Cache Monitor for IBM WebSphere Application Server provides you with two functions that are not available with the cache monitor that is supplied with WebSphere Application Server. These two functions enable you to: display the contents of object cache instances display the Dynamic Cache mbean statistics for cache instances

Reference: https://www.ibm.com/developerworks/websphere/downloads/cache\_monitor.html

#### **QUESTION 3**

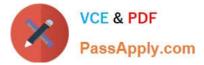

Where does the test connection operation occur for a data source configure at cluster scope?

- A. Deployment manager process
- B. Each server process in the cluster
- C. Node agent for each node that contains a cluster member
- D. Node agent for one of the nodes that contain a cluster member

Correct Answer: C

Reference: https://www.ibm.com/support/knowledgecenter/en/SSAW57\_9.0.0/ com.ibm.websphere.nd.multiplatform.doc/ae/cdat\_testcon.html

#### **QUESTION 4**

An administrator installs IBM WebSphere Application Server and an HTTP server, but when configuring the environment, the administrator finds that the WebSphere Plug-in is missing.

Which tool can be used to fix this issue?

- A. Customization Tool Box
- B. IBM Installation Manager
- C. Profile Management Tool
- D. Integrated Solutions Console

Correct Answer: D

In the WebSphere Integrated Solutions Console, the web server is represented as a specific server type, and you can view or modify all of the configuration properties used in the plugin-cfg.xml file for the web server plug-in from the WebSphere Integrated Solutions Console.

Reference: https://www.ibm.com/support/knowledgecenter/en/SSHRKX\_8.0.0/plan/plan\_ihs.html

#### **QUESTION 5**

If an administrator dynamically generates a plugin-cfg file after setting up high availability automatic generation, what will be the results?

- A. The dynamic generation issues a propagation request.
- B. The dynamic generation creates a second plugin-cfg file.
- C. The dynamic generation overwrites the intelligent management settings.
- D. An error message is shown that cannot be dynamically generated.

Correct Answer: C

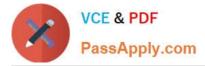

Reference: https://www.ibm.com/support/knowledgecenter/en/SSAW57\_8.5.5/ com.ibm.websphere.nd.multiplatform.doc/ae/twve\_haplugincfg.html

<u>C9510-418 PDF Dumps</u>

<u>C9510-418 VCE Dumps</u>

C9510-418 Braindumps